## **[Xray Cloud] Error detected in Health Check**

This page only applies if you are experiencing the error below.

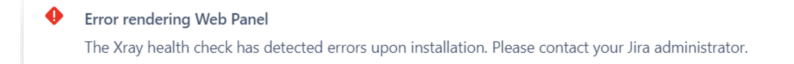

## Known Causes

 $\odot$ 

Errors during installation of Xray.

- An Xray issue type was deleted from the Jira instance.
- Problems with the internal Xray Configuration.

## Steps to fix the error

1. Reinstall Xray on your Jira instance, check [\[Xray Cloud\] How to re-install Xray](https://docs.getxray.app/display/ProductKB/%5BXray+Cloud%5D+How+to+re-install+Xray) for more information about how to reinstall Xray for Jira Cloud.

If the problem is not fixed after reinstalling Xray please open a support ticket.